# **DETERMINAÇÃO DO ASSOREAMENTO DE RESERVATÓRIO UTILIZANDO TÉCNICAS DE GEOPROCESSAMENTO, O CASO DO RESERVATÓRIO DE FUNIL – RJ**

RICARDO MOREIRA VILHENA<sup>1</sup> HENRIQUE LLACER ROIG $^{1,2}$ PAULO ROBERTO MENESES<sup>1</sup>

<sup>1</sup>IG/UnB - Instituto de Geociências- Universidade de Brasília 13416-000 - Brasília - DF, Brasil pmeneses@unb.br; rvilhena@pop.com.br

<sup>2</sup>FGEL/Uerj – Faculdade de Geologia – Universidade do Estado do Rio de Janeiro 12201-970 – Rio de Janeiro - RJ, Brasil roig@unb.br

**Abstract.** The reservoirs reduce the place of sediments transported in the natural watercourses, provoking a reduction in storage capacity. The aim the corrent study was to apply geoprocessing techniques to create Digital Elevation Models (DEM) through the Triangulation of Delaunay Models (TIN), and to calculate of the volume of sediment accumulated in the reservoir of the Funil Hydroeletric Plant, in the state of Rio de Janeiro. Calculations from DEM data showed that in stretch of the reservoir at the maximum level  $(466,5)$  these was 82,19 km<sup>3</sup> in 1965 and 63,74 km<sup>3</sup> in 1992. The volume of the reservoir had reduced by 22,44%. The objective of a next study will be a comparative analysis of interpolation methods for the construction of DEM, with the aim of determining the best method to calculate the rate of siltation in reservois.

**Keywords:** Siltation, Digital Elevation Models, Geographic Information System, Funil Dam

## **1. Introdução**

O Brasil, país com cerca de 97% de energia elétrica gerada por aproveitamento hidrelétrico, enfrenta atualmente uma grande crise nesse setor, defrontando-se com reservatórios em níveis operacionais limitantes. Um dos motivos desta perda da capacidade de geração de energia hidrelétrica é o assoreamento. Um grande número de reservatórios brasileiros encontram-se totalmente ou parcialmente assoreados, principalmente os de pequeno a médio porte.

Normalmente, a produção de sedimento é calculada a partir de programas de monitoramento da descarga sólida, ou através da medição do volume de sedimentos acumulado em reservatórios e lagos.

Dentro deste contexto, o objetivo do estudo é a análise comparativa entre métodos de interpolação para construção de Modelos Digitais de Terreno (MDT) aplicado ao cálculo da taxa de assoreamento em áreas de reservatórios. O presente trabalho, tem como finalidade aplicar técnicas de geoprocessamento na criação do MDT, a partir do método de Triangulação de Delaunay (TIN), visando calcular o volume de sedimento acumulado no reservatório da Usina Hidrelétrica de Funil, localizado no estado do Rio de Janeiro. Este trabalho faz parte de um projeto mais amplo que visa estabelecer a análise, de forma integrada, dos processos erosivos e sedimentológicos e a determinação da(s) área(s) fontes dos sedimentos que atingem um reservatório.

## **2. Área de estudo**

O reservatório da Usina Hidrelétrica de Funil encontra-se no Rio Paraíba do Sul situado nos municípios de Itatiaia e Resende, no Estado do Rio de Janeiro. Neste estudo utilizaremos um dos braços do reservatório (fig. 1), como área teste (12,5% do espelho d'água). O reservatório de Funil ocupa uma área de aproximadamente 40 km<sup>2</sup>, volume total de 890 milhões m<sup>3</sup>. Possui nível máximo de operação de 466,50 m e mínimo de 444,00 m com potência nominal de 216 MW.

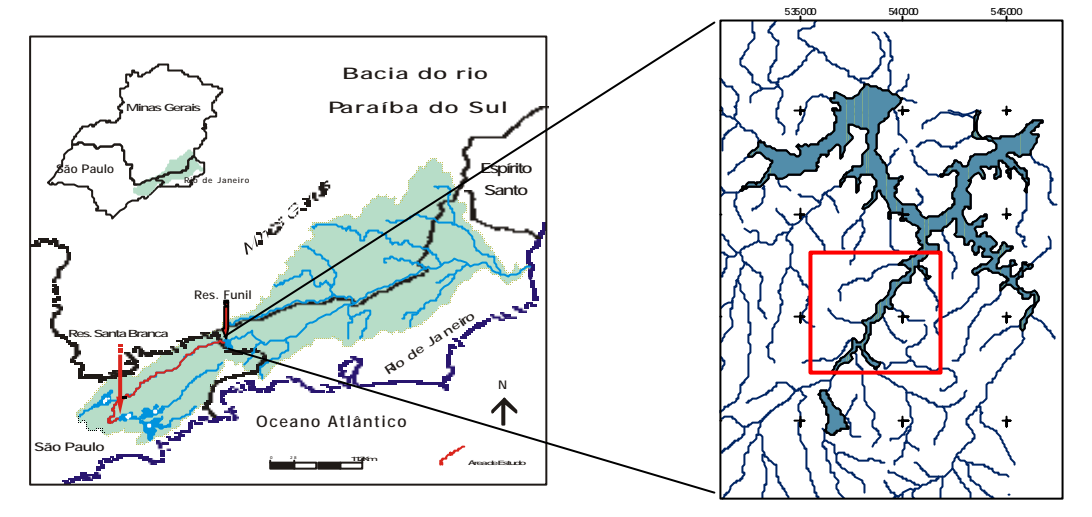

**Figura 1** – Mapa de localização do reservatório do Funil e a área de estudo

#### **3. Etapas e Métodos**

As etapas desenvolvidas neste trabalho foram: aquisição da base de dados, digitalização, georreferenciamento, vetorização, edição, criação do MDT e cálculo do assoreamento do reservatório.

Aquisição dos dados - foram utilizadas as bases topográficas do ano de 1965, na escala 1:10.000 (subdividida em 9 cartas) e as topo-batimétricas do ano de 1992, na escala 1:5.000 (subdivididas em 17 cartas).

Digitalização – as cartas topográficas e batimétricas no formato analógico foram convertidas em imagens (raster) por meio de um scanner de rolo, com resolução de 400 (dpi). O georreferenciamento foi realizado no aplicativo ENVI© com RMS dentro do padrão.

Vetorização – foi executada a partir do aplicativo GeoVec©, sendo criada linhas (curvas de nível e drenagem) e pontos (pontos cotados). O projeto de cada carta foi exportado no formato do Arcview© (shapefile).

Edição - o processo de edição (limpeza, suavização e interseção) e topologia de curvas de nível e linhas de drenagem, foram executados com o auxílio dos aplicativos ArcView©.

Geração do MDT - foi gerado no ArcView©, utilizando o modelo de Triangulação de Delaunay (TIN) e as camadas de curva de nível, pontos cotados e hidrografia foram definidos para a modelagem do MDT.

### **4. Resultados**

A partir dos MDT de 1965 e 1992 (fig. 2) foi possível determinada a área e o volume para vários intervalos de cota do reservatório (tabela 1 e fig. 3). O volume total inicial do trecho estudado em

1969 era de 82,19 milhões de m<sup>3</sup> e em 1992 passou a ser de 63,74 milhões de m<sup>3</sup>, o que corresponde a uma perda da capacidade de armazenamento de 22,93 % em 23 anos. Se considerarmos, como mera extrapolação, que a taxa de assoreamento se manteve a mesma, a projeção da perda atingiria em 2002 entorno de 33% do volume total o que estaria dentro da média mundial, 1% ao ano.

Estes resultados não devem ser utilizados como valores absolutos, mas sim com valores aproximados em virtude de dois problemas principais. A diferença de escala e método na geração das cartas de 1965 (restituição fotogramétrica – 1:10.000) e 1992 (levantamento batimétricos - 1:5.000) e pelo método de interpolação - TIN. O modelo gerado pelo TIN no ArcView© apresenta erros nas regiões representadas por uma única cota, como, por exemplo, extremidades de braços do reservatório. Neste caso o modelo considera a área como sendo plana e calcula o volume como zero. Visando minimizar este problema nas próximas etapas serão utilizados outros critérios de interpolação, como, por exemplo, o Topogrid e a Krigagem no ArcInfo©.

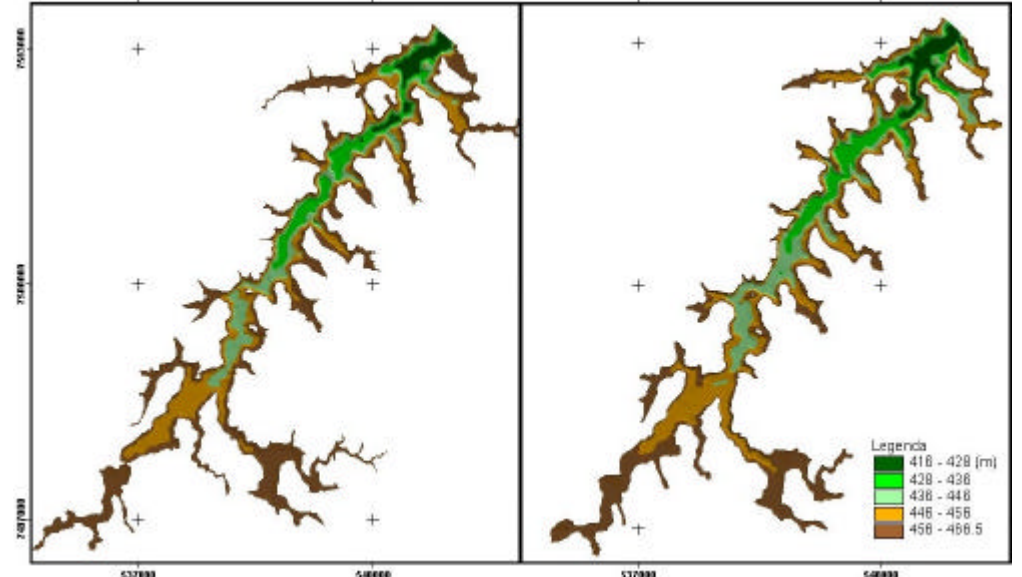

90,00

**Figura 2** – Modelo Digital de Terreno do reservatório do Funil

| $\text{Cota}(m)$ | Restituição<br>(1965)        | <b>Batimetria</b><br>(1992)  | Assoreamento                 |
|------------------|------------------------------|------------------------------|------------------------------|
|                  | Volume<br>(km <sup>3</sup> ) | Volume<br>(km <sup>3</sup> ) | Volume<br>(km <sup>3</sup> ) |
| 466,50           | 82,19                        | 63,74                        | 18,45                        |
| 461.50           | 58.09                        | 45.34                        | 12,75                        |
| 456,50           | 40,57                        | 31,56                        | 9,01                         |
| 451,50           | 27,21                        | 21,06                        | 6,14                         |
| 446.50           | 17,70                        | 13,39                        | 4.31                         |
| 441,50           | 10,62                        | 7.96                         | 2,65                         |
| 436,50           | 5,88                         | 4,20                         | 1,68                         |
| 431.50           | 2,66                         | 1,86                         | 0,80                         |
| 426,50           | 1,07                         | 0.68                         | 0,39                         |
| 421.50           | 0.22                         | 0.12                         | 0,10                         |

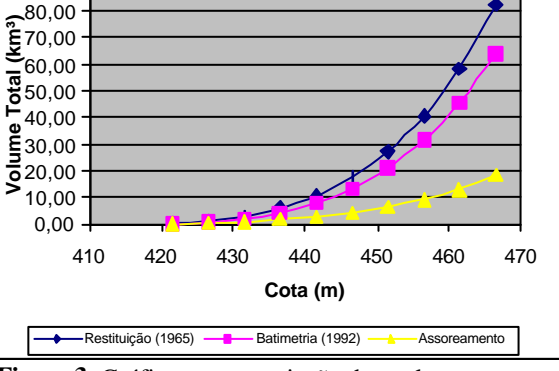

**Gráfico do assoreamento do reservatório de Funil-RJ**

**Tabela 1**- Tabela com os Volumes Totais **Figura 3**- Gráfico com a variação dos volumes para os anos de 1965 e 1992 e dos sedimentos acumulado (assoreamento)